## **فرآیند صدور کارت دانشجویی المثنی**

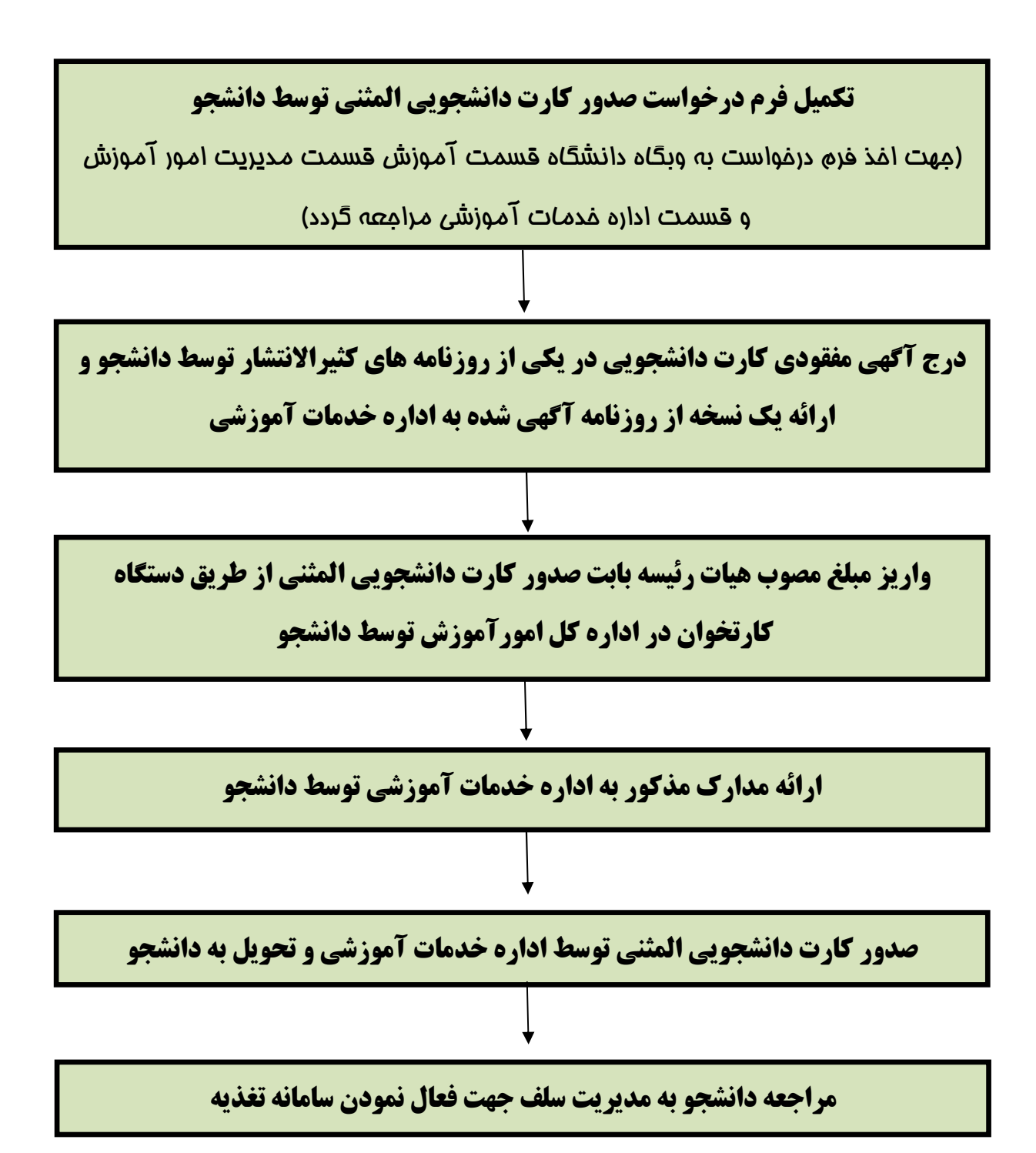

تذکر : تحویل مدارک و صدور کارت دانشجویی توسط اداره خدمات آموزشی فقط **در روز یکشنبه هر هفته انجام می شود.**